# **COMMUNICATION SKILLS IN ENGLISH**

# **CODE CA121**

BC 121/CD 121/ ID 121/ TD 121

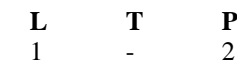

#### **RATIONALE**

The students seeking admission to the diploma courses do not have the required proficiency in English. It has, therefore, been decided to introduce English and Communication Techniques to help them attain proficiency in the subject.

## **CONTENTS**

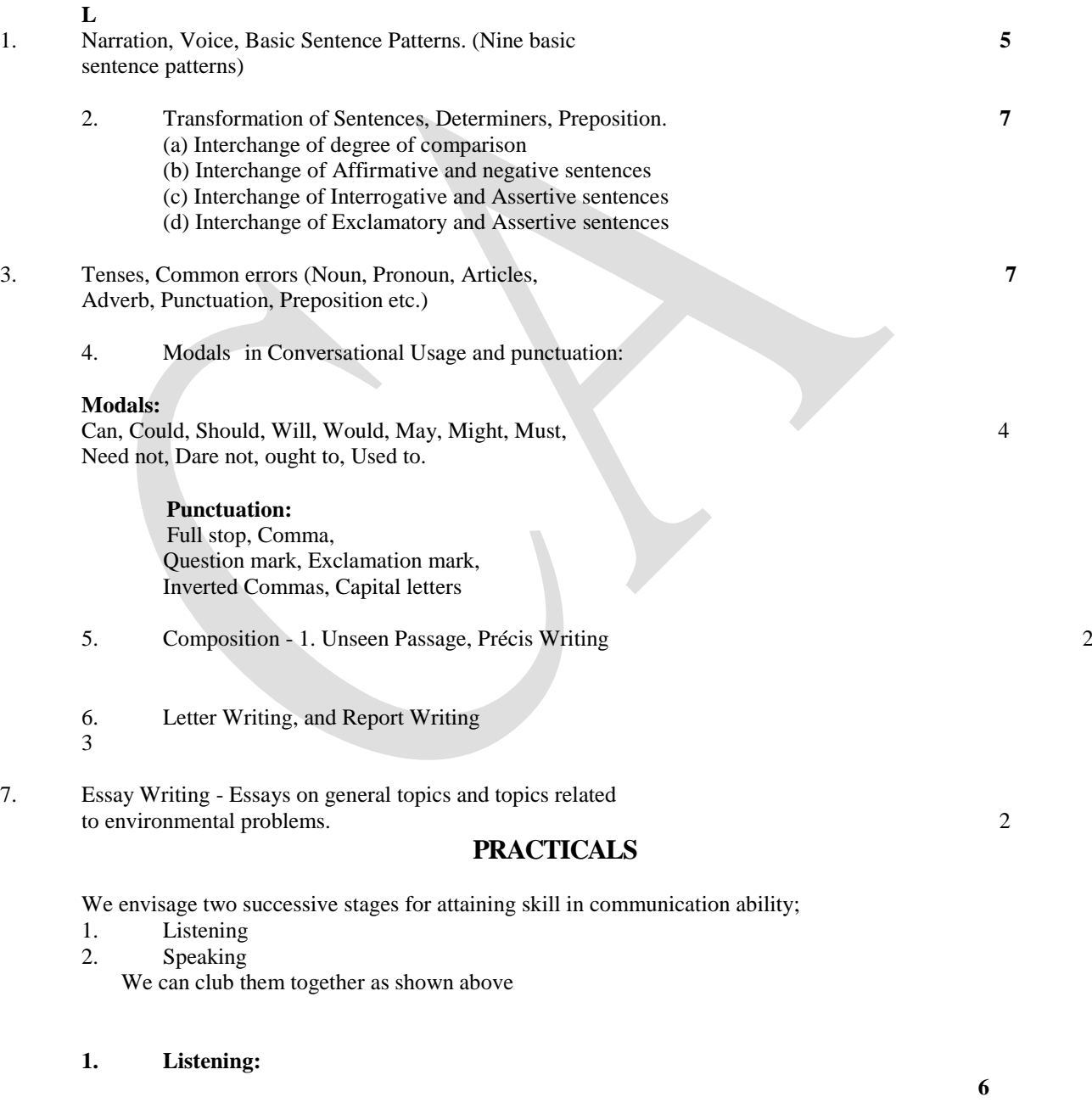

1.1 For improving listening skills the following steps are recommended, 1.1.1 Listen to Prerecorded Tapes

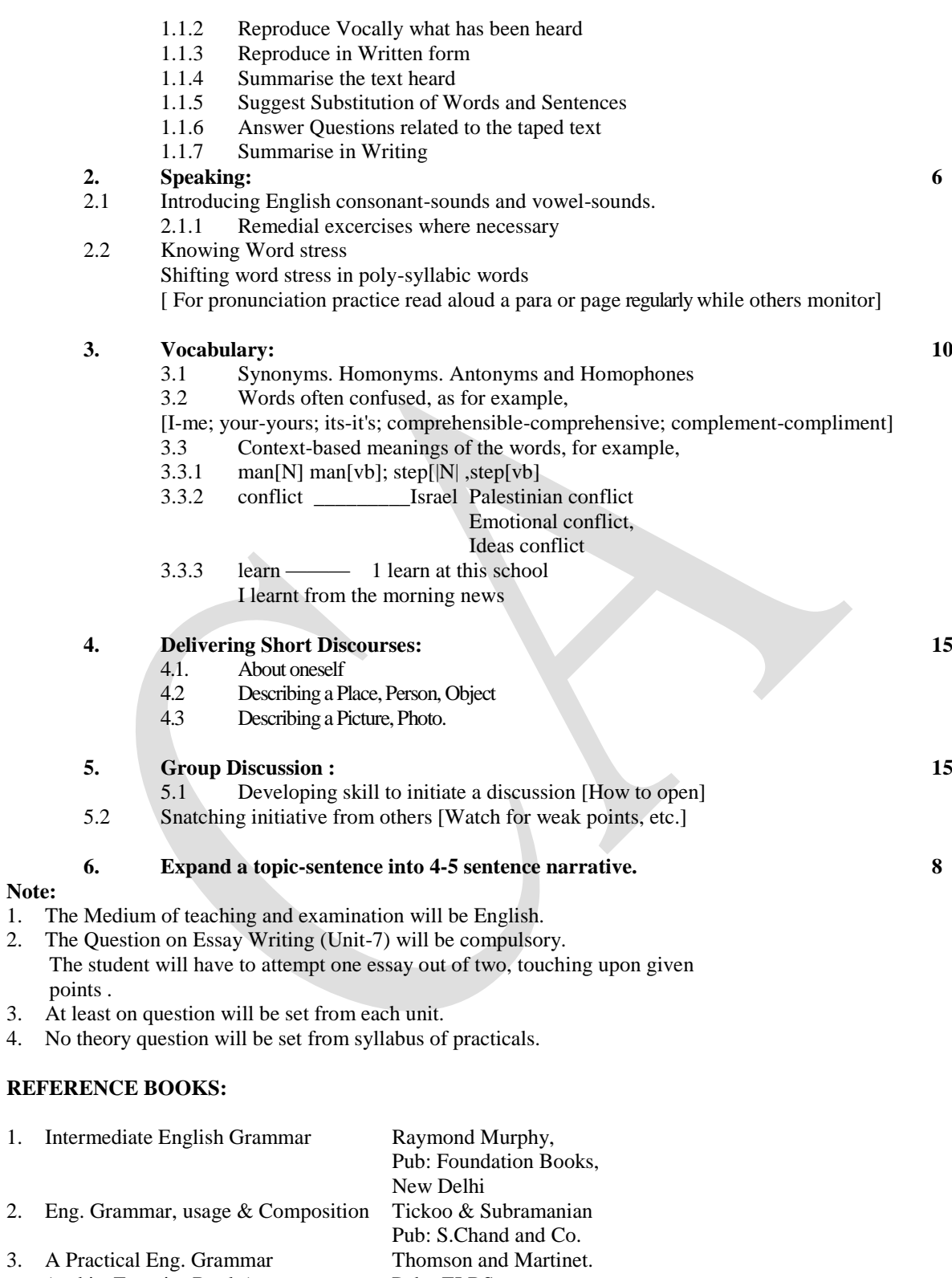

(and its Exercise Books)<br>
High School English Grammar<br>
Wren & Martin 4. High School English Grammar and Composition

**L T P**<br>2 -- 3

# **COMPUTER APPLICATIONS**

# BC122/CA 122/CD 122/ ID 122/ TD 122 **RATIONALE**

Use of Computer is increasing for precise and speedy work so it is useful to provide computer knowledge to the students. The course content is designed to give an overview and understand working of computer components and Operating System. The course provides knowledge of internet, email, web browsing and E-commerce. The course also focuses on basic application Software MS-Office.

The student will be able to appreciate the role of Computer Technology, more specifically computer hardware, software and its application in the present social and economic scenario.

# **1. Introduction 6**

- 1.1 Characteristics of Computers
- 1.2 Application of Computer
- 1.3 Component of Computer
	- 1.3.1 Block Diagram of Computer
	- 1.3.2 ALU and CU
	- 1.3.3 Input Device: Keyboard, Mouse,Joystick ,Scanner ,Optical Mark Reader, Barcode Reader, Magnetic Ink Character Reader, Web Camera
	- 1.3.4 Output Device: Monitor, Impact printer –Dot Matrix and Drum, Non Impact Printer: Laser and Inkjet Plotter
	- 1.3.5 Memory Organization, Primary Memory,Secondary Memory
- 1.4 Languages and Translators
	- 1.4.1Low Level and High Level Language
	- 1.4.2Compiler and Interpreter

### **2. Operating System 6**

- 2.1 Concept of Operating System
- 2.2 Functions of Operating System
- 2.3 Relationship between Hardware and Software
- 2.4 Software
	- 2.4.1System Software
	- 2.4.2Application Software
- 2.5 Creating Folder and Shortcut
- 2.6 System Tool: Disk cleanup, Disk Fragmentation, System Restore
- 2.7 Control Panel: Adding new hardware and software, Display, Adding new font, User account management
- 2.8 Accessories: Calculator, Notepad, Paint, WordPad, Snipping Tool

L

# **3. Computer Network 6**

- 3.1 Need of networks
- 3.2 Data Transmission Media: Twisted pair, Coaxial, Optical Fiber, Satellite transmission
- 3.3 Types of Network-LAN, WAN, MAN
- 3.4 Topologies of LAN Ring, Bus, Star, Mesh and Tree
- 3.5 Digital and Analog Transmission
- 3.6 Serial and Parallel data transfer
- 3.7 Modem Working and characteristics

# **4. Internet 8**

- 4.1 Introduction to Internet and Intranet
- 4.2 Internet Service Provider.
- 4.3 URL and DNS
- 4.4 Web Brower and its functions, Web Page, Search Engines
- 4.5 Protocol: Basic of http, https, FTP, SMTP, POP
- 4.6 Basic of E-mail:
	- 4.6.1 E-mail Service Provider
	- 4.6.2 Composing E-mail
	- 4.6.3 Mailing List
	- 4.6.4 Creating Label
	- 4.6.5 Signature
	- 4.6.6 Spam

# **5. Word Processing 8**

- 5.1 Introduction to MS Word
- 5.2 Opening, saving in different format and Printing Document.
- 5.3 Copy, Paste, Find and Replace, Go to, Redo Undo, Change Case, Spell Check
- 5.4 Creating and Formatting Tables
- 5.5 Inserting Clipart, Hyperlink, Symbol
- 5.6 Character and Paragraph Formatting
- 5.7 Page Formatting: Header Footer, Page break, Watermark
- 5.8 Mail merge

# **6. Power Point Presentation 7**

- 6.1 Introduction to Power Point
- 6.2 Creating, Opening,Saving presentations and Printing: Slides ,Handout
- 6.3 Slide Layout, Presentation Views
- 6.4 Insert Sound, Smart Art, Chart
- 6.5 Design Presentation using Animation and Custom Animation

6.6 Running and Controlling a Slide Show

# **7. Spreadsheet 12**

- 7.1 Introduction to Spreadsheet
- 7.2 Creating, Saving and Editing a Workbook.
- 7.3 Inserting, Deleting Work Sheets and Printing worksheet
- 7.4 Copying and Moving data from selected cells
- 7.5 Formatting cells: changing data alignment, different number formats, changing font, adding borders and colors
- 7.6 Sorting and Filtering
- 7.7 Working with Formulas: Mathematical, Logical, Text
- 7.8 Charts and Graphs

# **8. E-Commerce and Security 7**

- 8.1 Introduction to E-Commerce
- 8.2 Type of E-Commerce
- 8.3 Advantage and Disadvantage of E-Commerce
- 8.4 Payment Gateway
- 8.5 Definition of Virus, Malware, Trojan Horse
- 8.6 Scanning & Removing Virus using Antivirus Program

# **PRACTICALS**

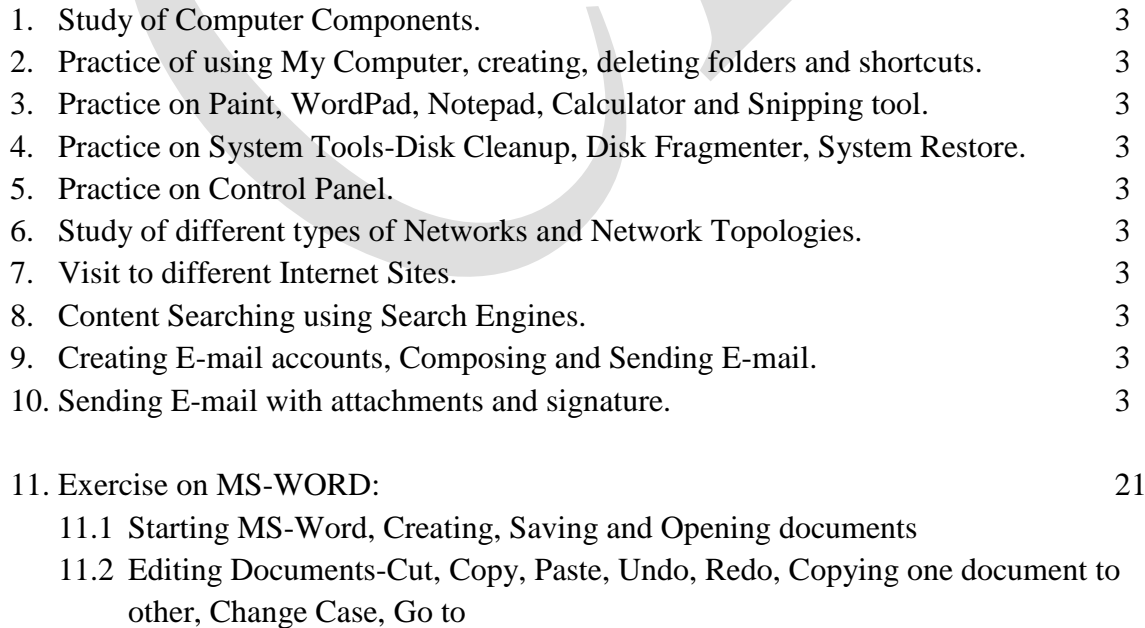

- 11.3 Character and Paragraph Formatting, Numbering and Bullets
- 11.4 Page Formatting, Header and Footer, Page Break, Watermark
- 11.5 Spell Check, Find and Replace, Inserting Pictures and Clip-arts

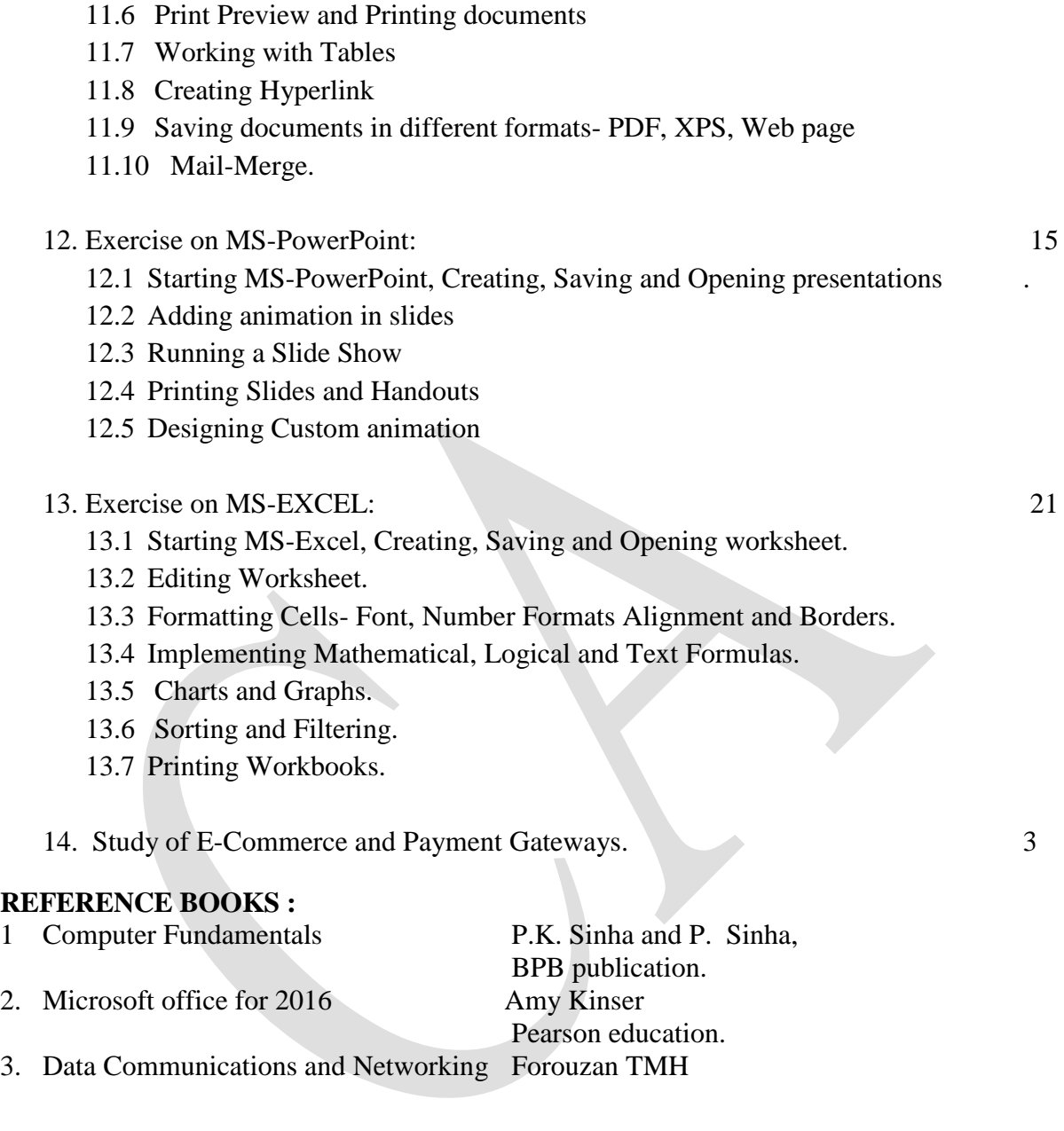

\*\*\*\*\*\*

# **ART AESTHETICS & ADVERTISING**

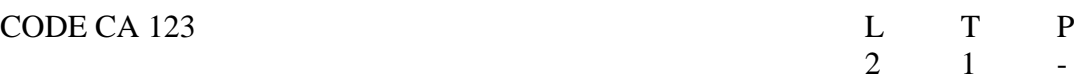

#### **RATIONALE**

Art is a diverse range of creative endeavour pursued by humans ever since the inception of mankind. And aesthetics is the value of beauty & appreciation of beauty in all forms. As civilization progressed art and aesthetics combined itself with marketing communication to form advertising The intent of this subject is to introduce the beginner to the vivid world of art, aesthetics and advertising.

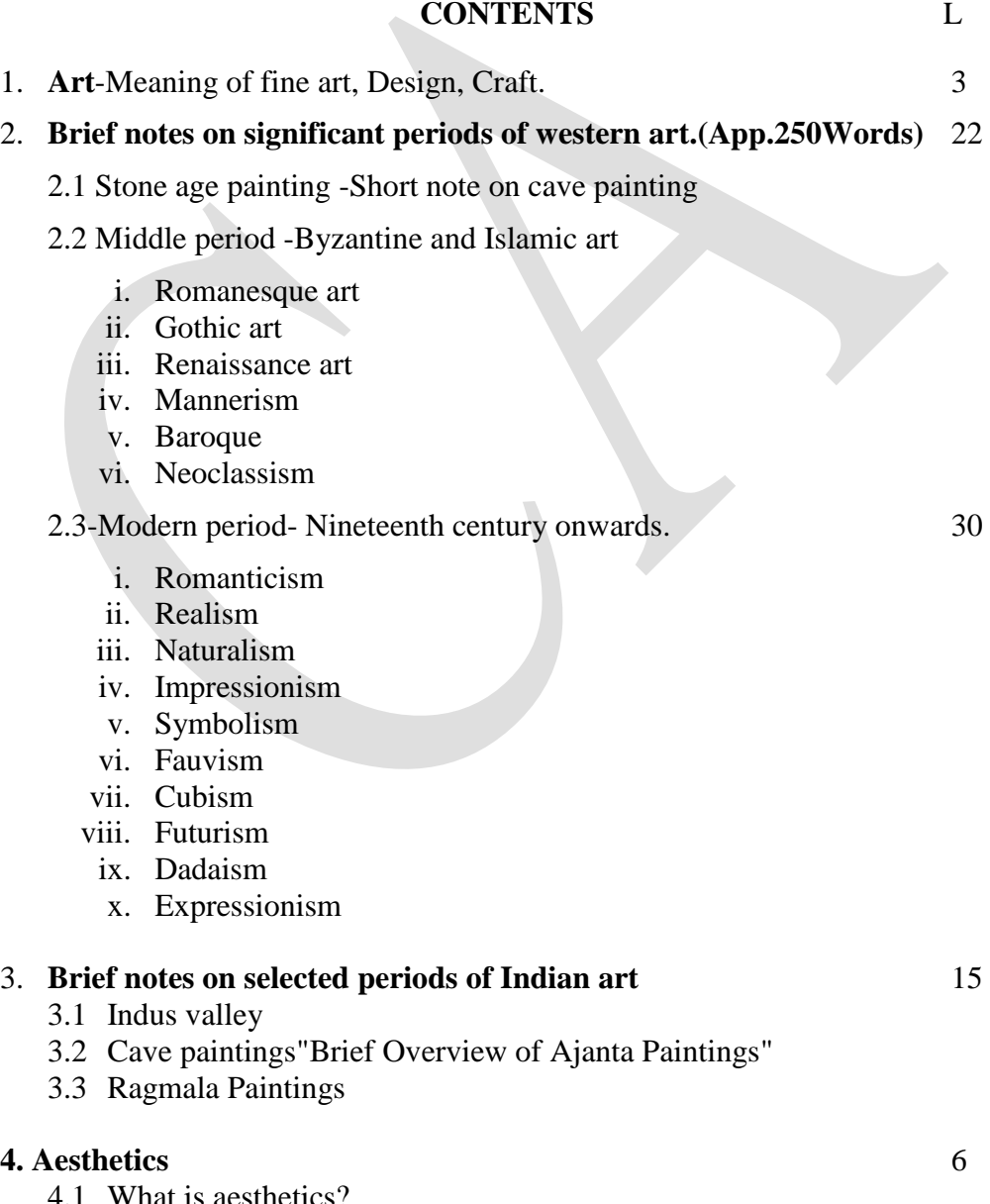

- 4.1 What is aesthetics?
- 4.2 Importance of Aesthetic

# **5. Brief history of advertising** 14

- 5.1 Premarketing era Prehistoric-Middle of 18th century
- 5.2 Mass communication era-Middle 1770-1900
- 5.3 The Research era-21th century onwards

# **REFERENCE BOOKS**

- 
- Illustrated Dictionary of Art Terms Kimberley Reynolds & Richard
- 3. Crash Course in Art Eva Howarth
- 4. Indian Painting C.Sivaramamurti
- 5. Kleppners Advertising Procedures Thomas Russel
- 6. भारतीय चित्रकला का आलोचनात्मक अध्ययन व्यान्त करन, राजहंस प्रकाशन मंदिर
- 7. ik'pkR; lkSUn;Z 'kkL= MkW- uxsUnz] vyhx<+ i zdk'ku
- 8. Hkkjrh; lk SUn;Z 'kkL= MkW- uxsUnz] vyhx<+ i zdk'ku
- 1. What is Art ?<br>
2. Illustrated Dictionary of Art Terms<br>
2. Illustrated Dictionary of Art Terms<br>
2. Kimberley Reynolds & Richard Sedder

#### **\*\*\*\*\*\*\*\***

# **FUNDAMENTAL DESIGN**

#### **CODE CA 124 L T P** <br>1 **C** 1 -- 4

#### **RATIONALE**

Design is a factor that organizes part into a whole for a predestined goal. To strike order out of chaos, to balance beauty and utility and to make a mark in this competitive world the student has to know the basics of designing.

#### **CONTENTS**

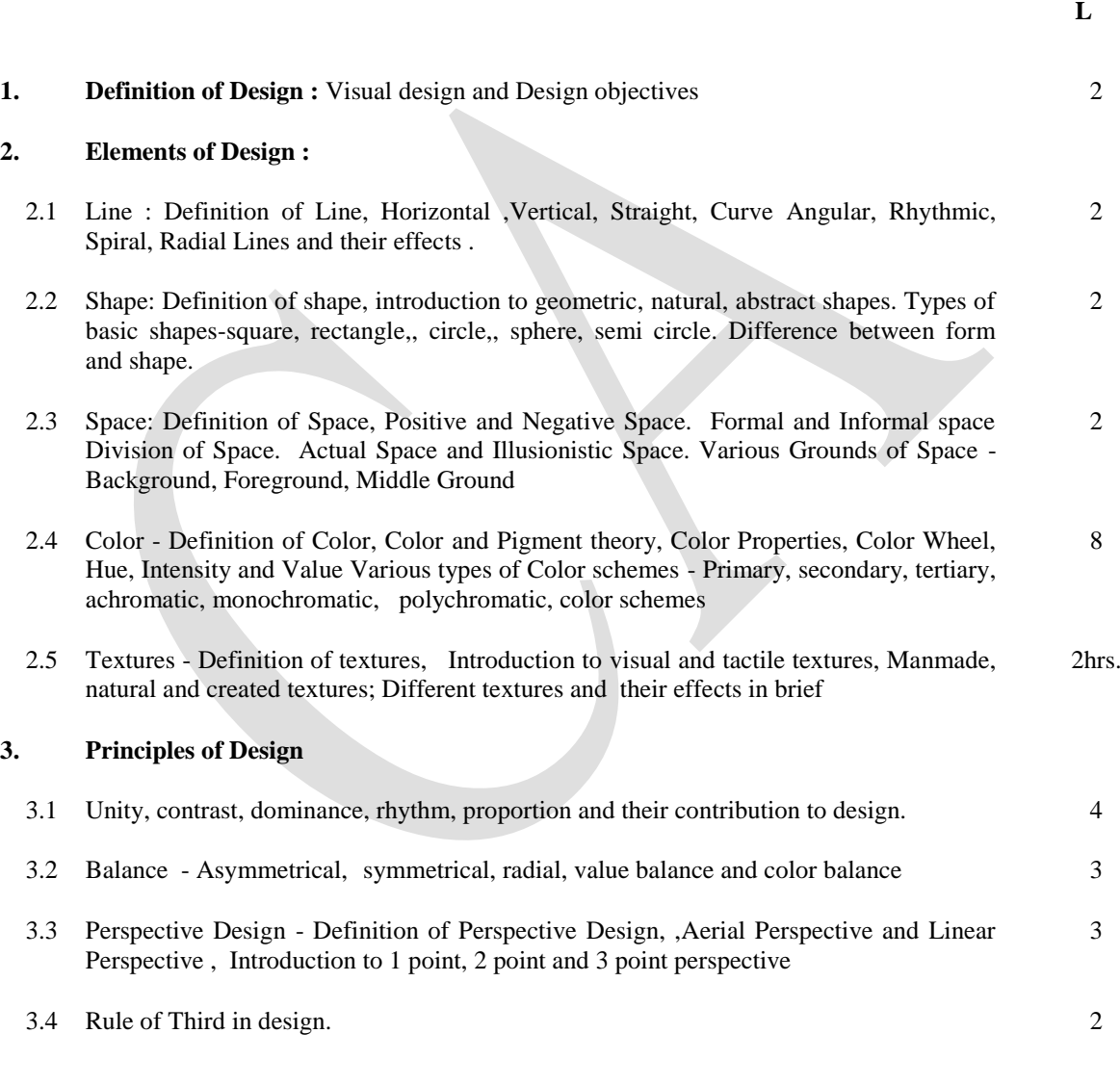

# **PRACTICALS**

#### **1. Elements of Design**

**P**

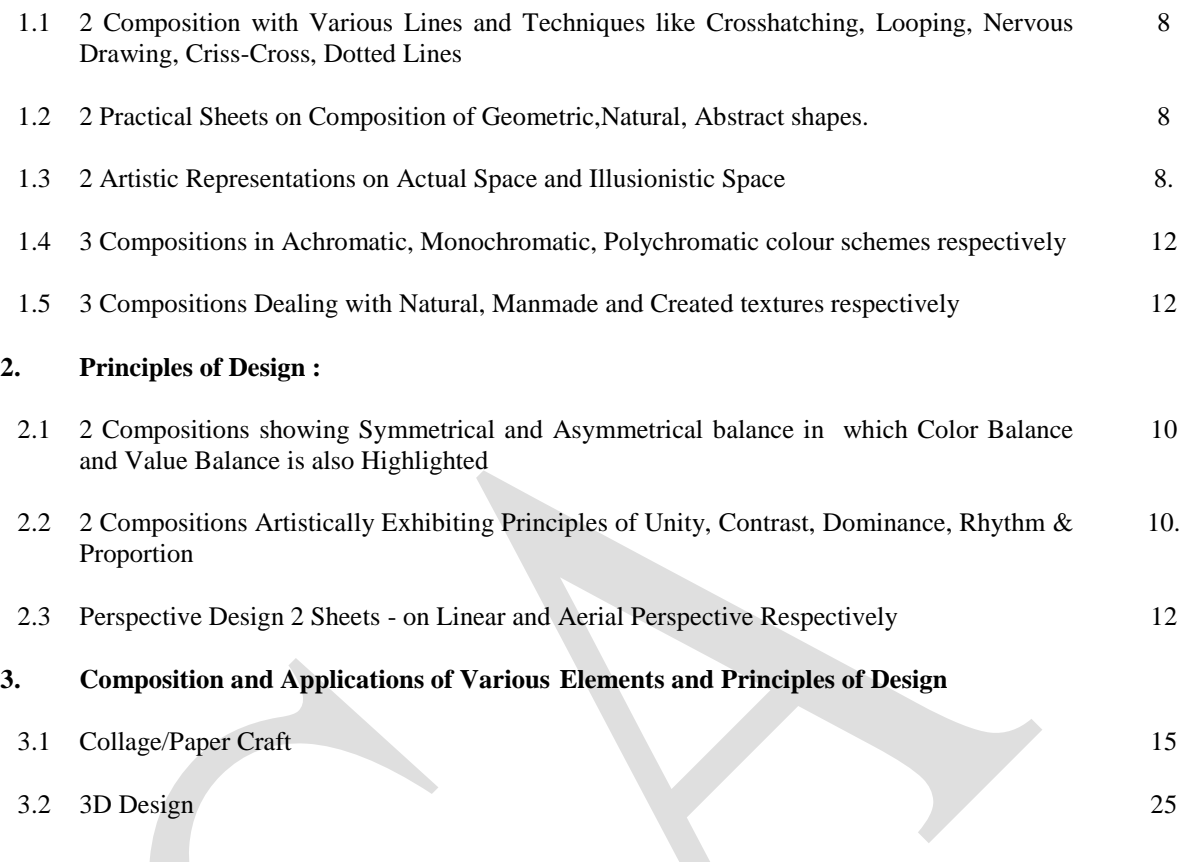

# **NOTE :**

- Traditional, Folk, Modern or Contemporary Motifs can be used in creating the above topics mentioned in part three but imitation along with innovation should be the rule.
- The students should feel free to use and Experiment with various materials and mediums for pictorial expression.
- Layout file should be maintained and submitted along with the submission.
- **Field /industrial visit is compulsory. Report of the visit will be considered as a submission**

### **REFERENCE BOOKS :**

- 1. Design through Discovery Marjorie Bevlin
- 2. कला के मूल तत्व और सिद्वान्त पूर्णिमा पाण्डे
- 3. Visual Studies Young
- 4. Graphic Design Narendra Yadav

# **TYPOGRAPHY & GRAPHICS**

**CODE CA 125 L T P**<br>1 **CODE CA** 125 1 - 5

 **L**

#### **RATIONALE**

Typography, Lettering and Calligraphy - All have an important role in advertising art. Typography is the art & technique of arranging type to make written language legible, readable and appealing.

Graphics is art with a purpose. It is an aesthetic expression of concepts & ideas using various graphic elements & tools. One age old technique of graphic expression of reproduction is screen printing through this subject the student will gain insight into vast dimensions of graphics & printing technique.

#### **CONTENTS**

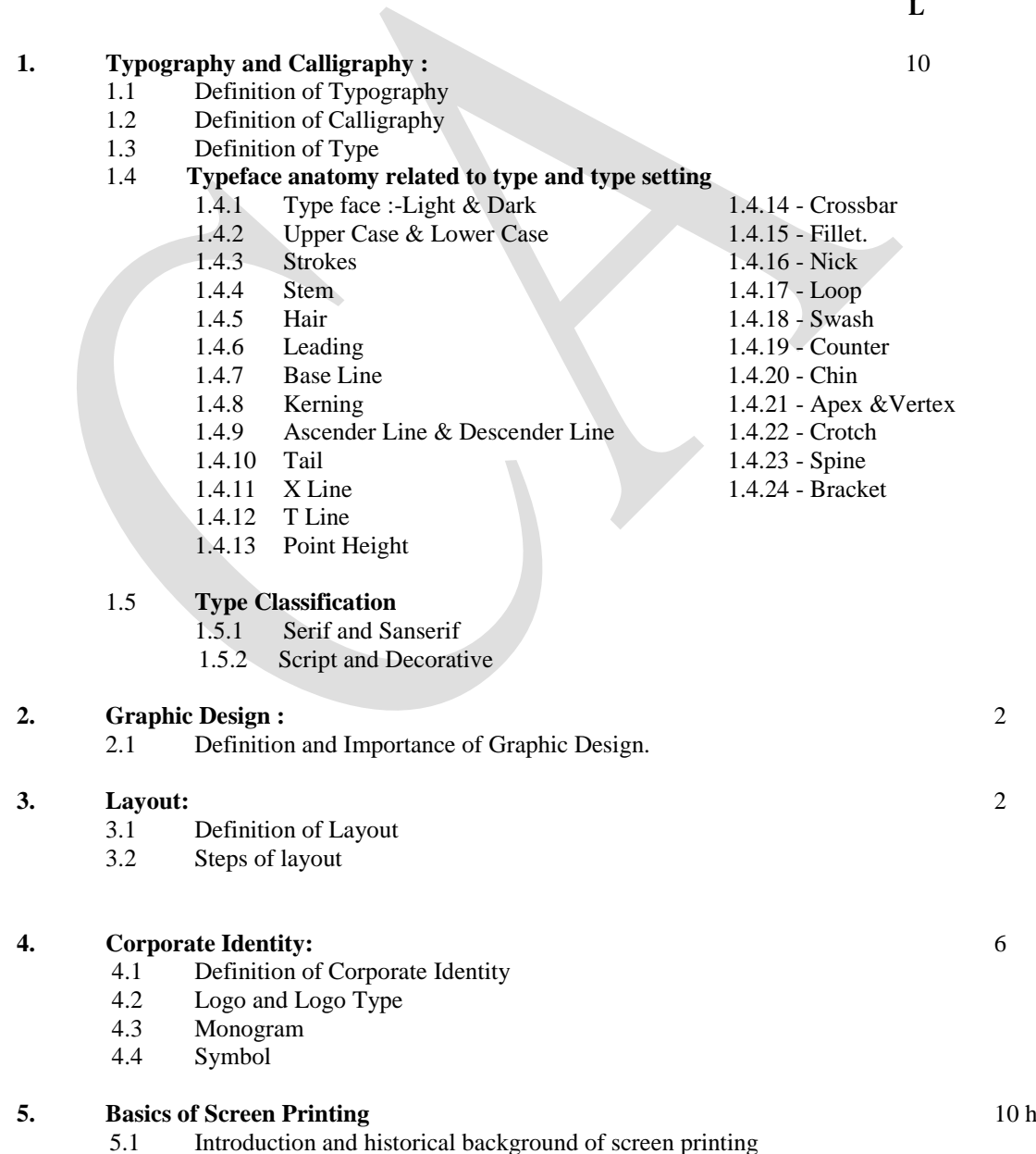

**P**

- 5.2 Direct and Indirect method
- 5.3 Tools & Materials used in screen printing.

# **PRACTICAL**

ă,

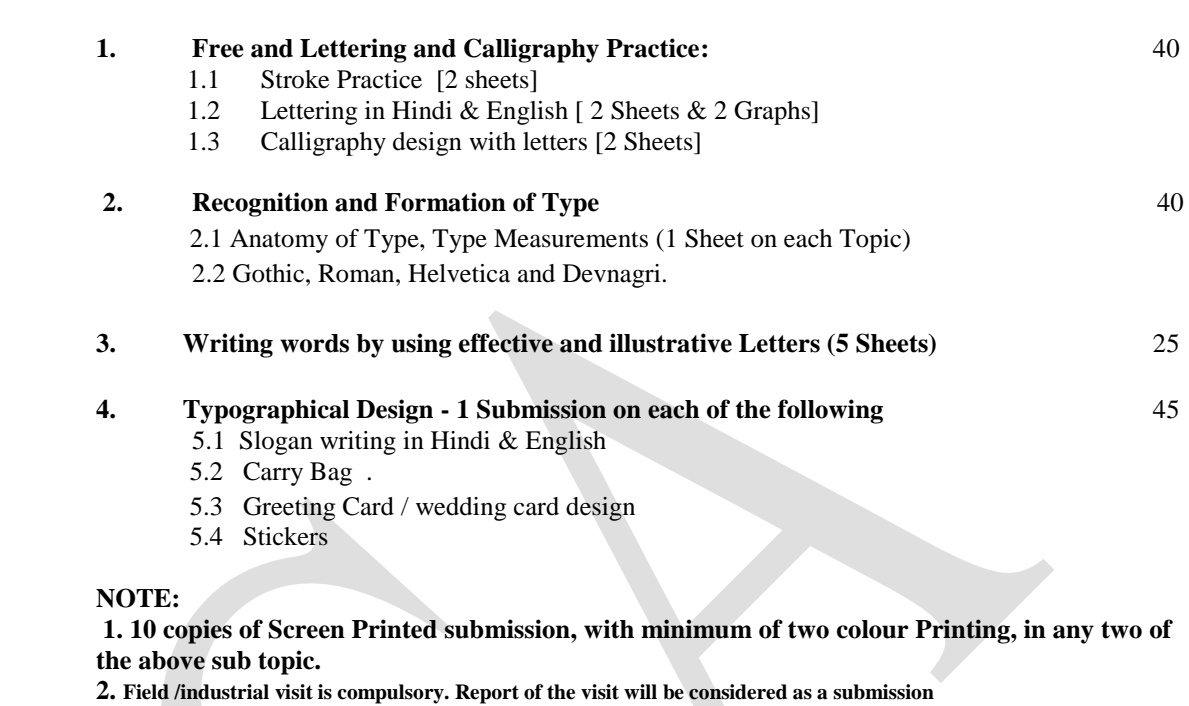

# **REFERENCE BOOKS :**

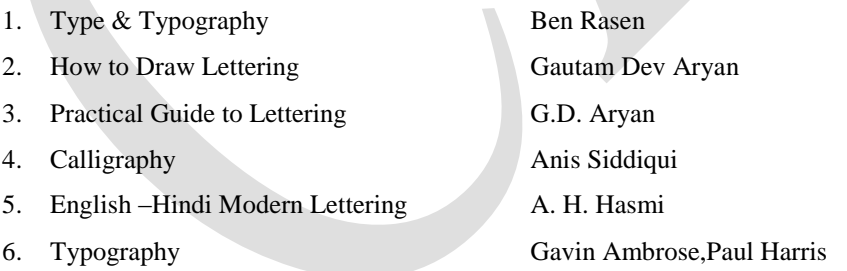

**CODE CA 126** 

# **DRAWING AND ILLUSTRATION - I**

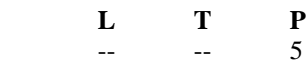

50

10

#### **RATIONALE**

Drawing is the art form of producing images on a surface by means of various tools of visual representation. Blending imagination with drawing an artist creates visual interpretation of a concept which is called illustration. Learning both these skills enables a student to convert her imagination into effective design.

#### **CONTENTS**

- **1 Sketching**: Indoor and Outdoor Sketches using Pencil, Pen & Ink, watercolor
	- 1.1 Nature Sketching
	- 1.2 Vegetables and Fruits
	- 1.3 Landscape
	- 1.4 Buildings and Monuments

**Practical Submission:** 20 Sheets / Sketches on each category.

#### **2 Memory Drawing: 2 Sheets.**

- **3 Still Life:** Study of following in pencils, pen and ink, charcoal, water colour with light and shades on different types of sheets (like a cartridge ,handmade ,Ivory ,textured sheets etc.) few sheets with drapery 60
	- 3.1 Earthen ware Objects
	- 3.2 Glass and Ceramics
	- 3.3 Branded Products
	- 3.4 Food Items
	- 3.5 Plants and Flowers

**Practical Submission:** 2 Sheets in each category in different medium. Size: Half Imperial.

**4. Illustration: -** Illustrate any desired product with emphasis on light, shadow and Surface properties. 30

Minimum 4 sheets in different mediums: - Acrylic colour, Water colour, Dry pastel, Charcoal etc**.**

**Note: Field /industrial visit is compulsory. Report of the visit will be considered as a submission**

#### **REFERENCE BOOKS:**

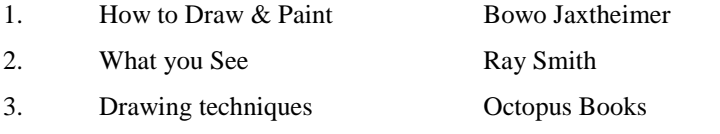

**CODE CA 127** 

### **FIGURE DRAWING**

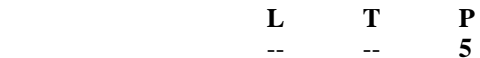

#### **RATIONALE**

Figure drawing is drawing of the human form in of its varied sizes, shapes and postures. The **degree of representation may range from highly detailed, anatomically correct rendering to loose and expressive sketches. Learning figure drawing instills a sense of proportion, fluidity of lines & expressions.**

#### **CONTENTS**

#### **1. The Figure:**

70

60

20

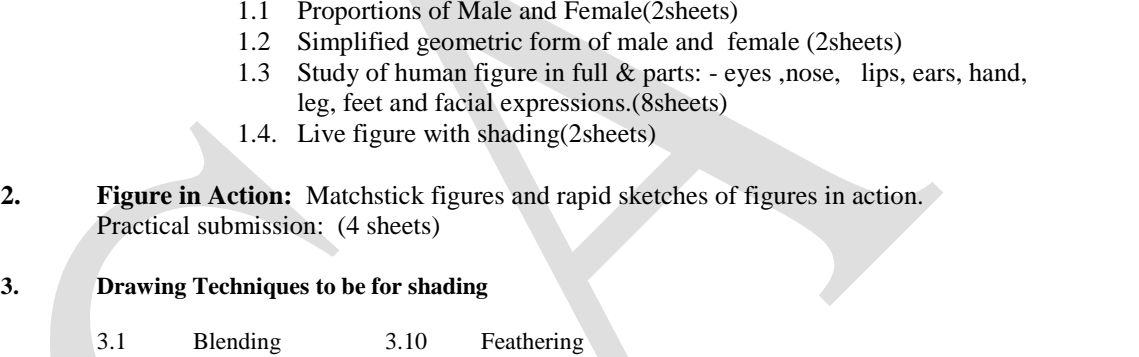

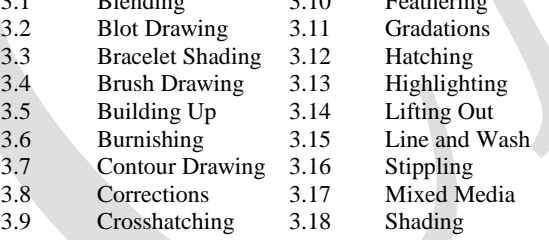

Practical submission: Introduction and use of all the above Techniques in two sheets.

**NOTE** : 1.Rough file of everyday sketches to be submitted with submission.

2.Field /industrial visit is compulsory. Report of the visit will be considered as a submission

#### **REFERENCE BOOKS:**

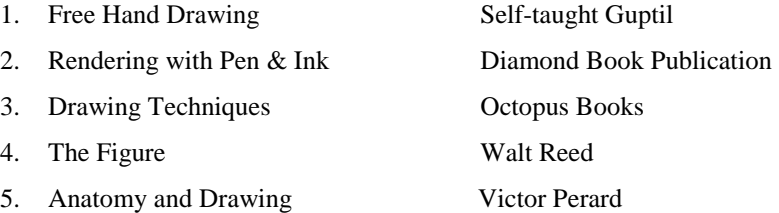

# **DIGITAL DESIGN - I**

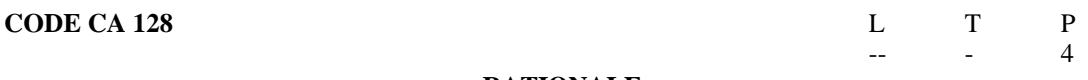

#### **RATIONALE**

Graphic designer express visual concepts with the help of images generated through the imagination. employing digital aids of computer graphics and photography. The student is able to project her idea in better and more professional manner.

#### **PRACTICALS**

# **Unit 1 COREL DRAW / Open Source 70**

# **1. Getting Started with COREL DRAW / Open Source**

- 1.1 COREL DRAW Interface
- 1.2 Drawing Basic Shapes
- 1.3 Transforming Objects
- 1.4 Navigating around the Document
- 1.5 Saving a Document

# **2. Drawing and coloring**

- Drawing Line
- 2.2 Calligraphy
- 2.3 Applying Fill and Outlines
- 2.4 Pages and Layout Tools
- 2.5 Working with Layers

### **3. Working with Text**

- 3.1 Text Tool
- 3.2 Artistic and Paragraph Text
- 3.3 Formatting Text
- 3.4 Fill text to path

# **4. Applying Effects**

- Blend
- 4.2 Extrude
- 4.3 Perspective
- 4.4 Shadow
- 4.5 Envelope

Submissions: Symbols, creating existing logos, Visiting cards & Letterhead.

# **Unit 2 Photoshop / Open Source 50**

# **1. Introduction to Photoshop**

- 1.1 Image Sign and Resolution
- 1.2 Creating New Images
- 1.3 Creating Workspace
- **2. Magic Tools**
- 2.1 Tool Box and Tool Options Box
- 2.2 Tool Presets
- 2.3 Selection Tool and Selection Menu
- 2.4 Copying and Pasting a Selection

## **3. Working with Layers**

- 3.1 Layers
- 3.2 Adjustment Layer

#### **4. Painting and drawing tools**

- 4.1 Brush Presets
- 4.2 Shape Tools

#### **5. Working with filters and texts**

- 5.1 Creating & Working with Smart Fitters
- 5.2 Using the Liquate Command
- 5.3 Lens Correction Fitters

**Submissions:** Newspaper Advertisement, Flyer, Poster

# **Unit 3 Introduction to Photography 30**

### **3. Photography in Natural Light:**

- 3.1 Landscape
- 3.2 Nature
- 3.3 Human Figure

#### **NOTE:**

**1. 5 Aesthetic compositions of each of the above points.**

**2. Field /industrial visit is compulsory. Report of the visit will be considered as a submission**

#### **REFERENCE BOOKS:**

1. Digital Designing Jargon Buster, Alastair Campbell 2. Coral Draw -Latest Version Text Book 3. Photoshop Computer Software- Text Book 4.Photography made simple: S.Chand and sons 5. Practical Photography: A.H. Hashmi